## **COS 126 Written Exam 1 Fall 2019**

There are eight questions on this exam. There is one question per lecture, numbered corresponding to the lectures, *not in order of di*ffi*culty*. If a question seems difficult to you, skip it and come back to it. You will have 50 minutes to complete the exam.

**Tis exam is preprocessed by computer.** If you use pencil (and eraser), write darkly. Write all answers inside the designated rectangles. When asked to fll in circles, do so completely with a dark pencil. If you change your mind, you must erase completely and fll in another circle!

## Do this  $\bullet$  not this  $\bullet$  or this  $\bullet$ .

**Resources.** You may reference your optional one-sided 8.5-by-11 handwritten "cheat sheet" during this exam. You may not use the textbook, your notes, or any electronic devices. You may not communicate with anyone except the course staff during this exam.

**Discussing this exam.** Due to travel for extracurriculars and sports, some of your peers will take this exam later. Do not discuss its contents with anyone who has not taken it.

**Tis page.** Do not remove this exam from the exam room. Fill in this page now, but do not start the exam until you are told.

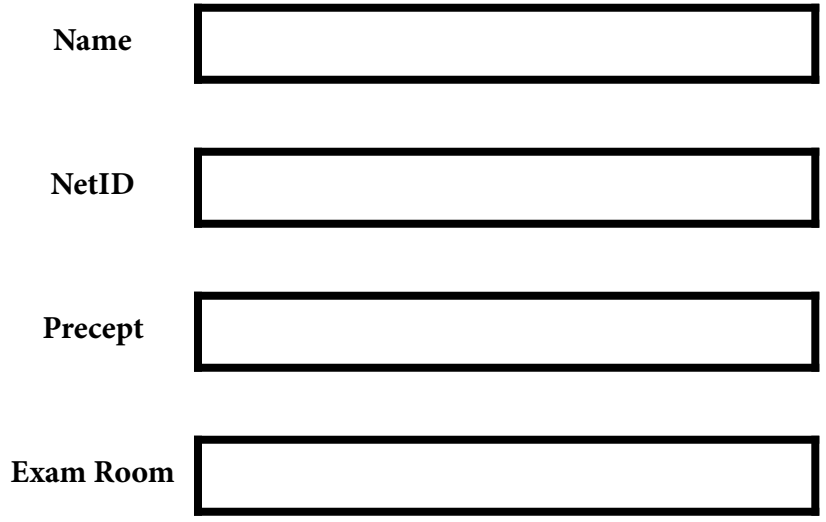

*"I pledge my honor that I have not violated the Honor Code during this examination."* 

*\_\_\_\_\_\_\_\_\_\_\_\_\_\_\_\_\_\_\_\_\_\_\_\_\_\_\_\_\_\_\_\_\_\_\_\_\_\_\_\_\_\_\_\_\_\_\_\_\_\_\_\_\_\_\_\_\_\_\_\_\_\_\_\_\_\_\_*

*\_\_\_\_\_\_\_\_\_\_\_\_\_\_\_\_\_\_\_\_\_\_\_\_\_\_\_\_\_\_\_\_\_\_\_\_\_\_\_\_\_\_\_\_\_\_\_\_\_\_\_\_\_\_\_\_\_\_\_\_\_\_\_\_\_\_\_* 

[*copy the pledge here*]

*\_\_\_\_\_\_\_\_\_\_\_\_\_\_\_\_\_\_\_\_\_\_\_\_\_\_\_\_\_* 

[*signature*]

**Q1a. Types and Casts (1 point).** In each row, fill in the circle corresponding to the value of the given expression. You must fill in exactly one circle in each row.

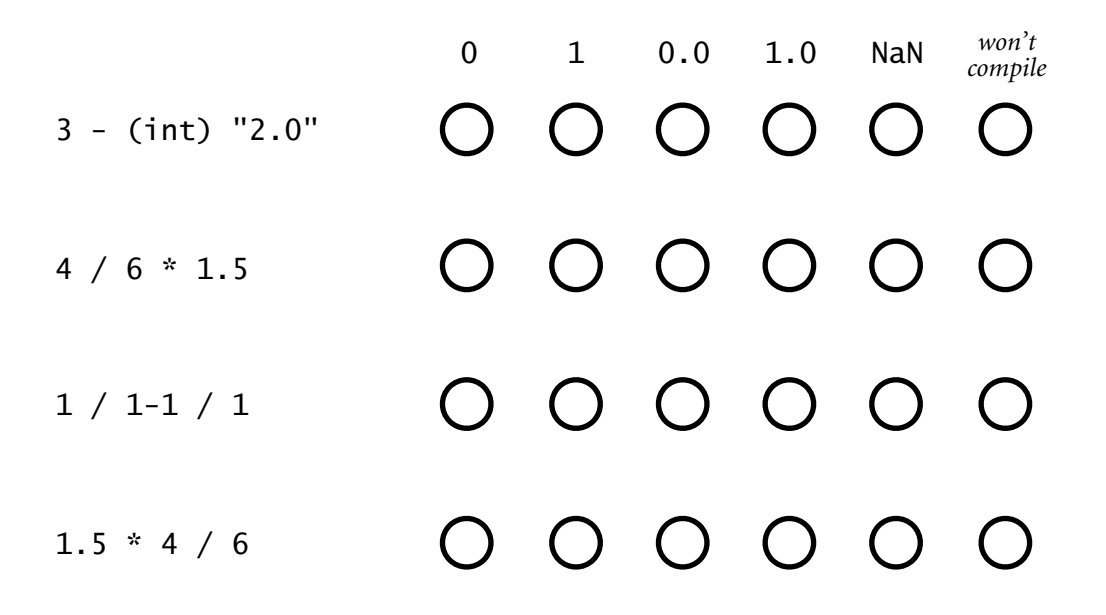

**Q1b. Terminology (1.5 points).** Put the letter to left of each definition that identifies the term defined. No letter may be used more than once.

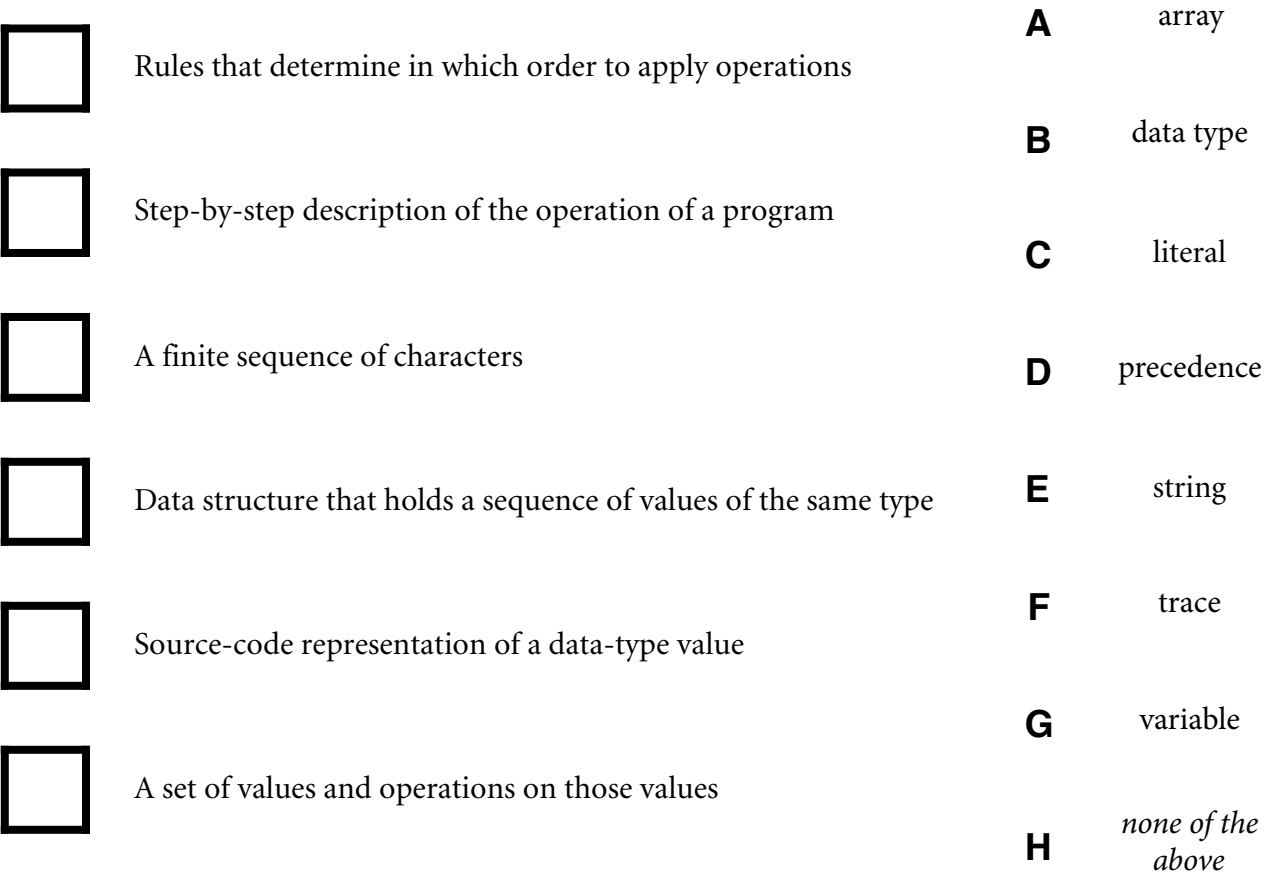

**Q2. Loops and conditionals (2 points).** Suppose that this code is in the file Q2.java

```
public class Q2 
{ 
    public static void main(String[] args) 
    { 
       int N = Integer.parseInt(args[0]); 
      for (int j = -N; j \le N; j+1)
       { 
          for (int i = -N; i \le N; i^{+1})
           { 
 if (i == j) System.out.print("A"); 
 else if (i == -j) System.out.print("B"); 
 else System.out.print("C"); 
 } 
 } 
       System.out.println(); 
    } 
}
```
and that you compile it using the command javac-introcs Q2. Fill in the circle corresponding to the specified character. You must fill in exactly one circle in each row.

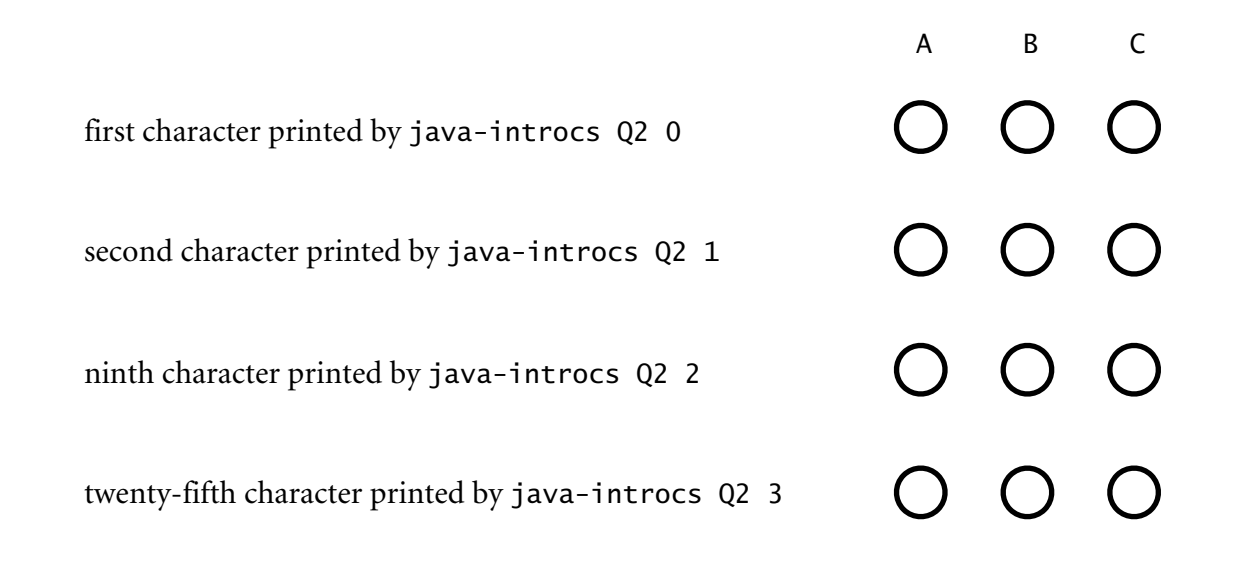

**Q3a. Arrays (1 point).** Consider the following Java program

```
public class Q3a 
{ 
     public static void main(String[] args) 
     { 
 int[] a = new int[6]; 
 int[] b = new int[a.length]; 
        b = a;for (int i = 1; i < b. length; i++)b[i] = i;for (int i = 0; i < a. length; i++)System.out.print(a[i] + " ");
         System.out.println(); 
     } 
}
```
Fill in the *one* circle at right that corresponds to the output of this program

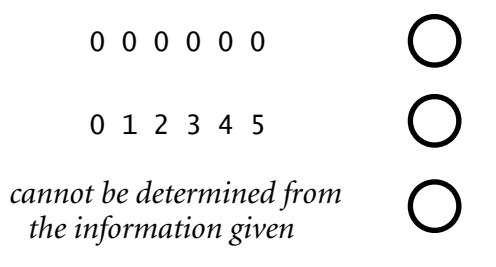

**Q3b. Two-dimensional arrays (1 point).** Put the letter to left of each definition that describes the given code. No letter may be used more than once.

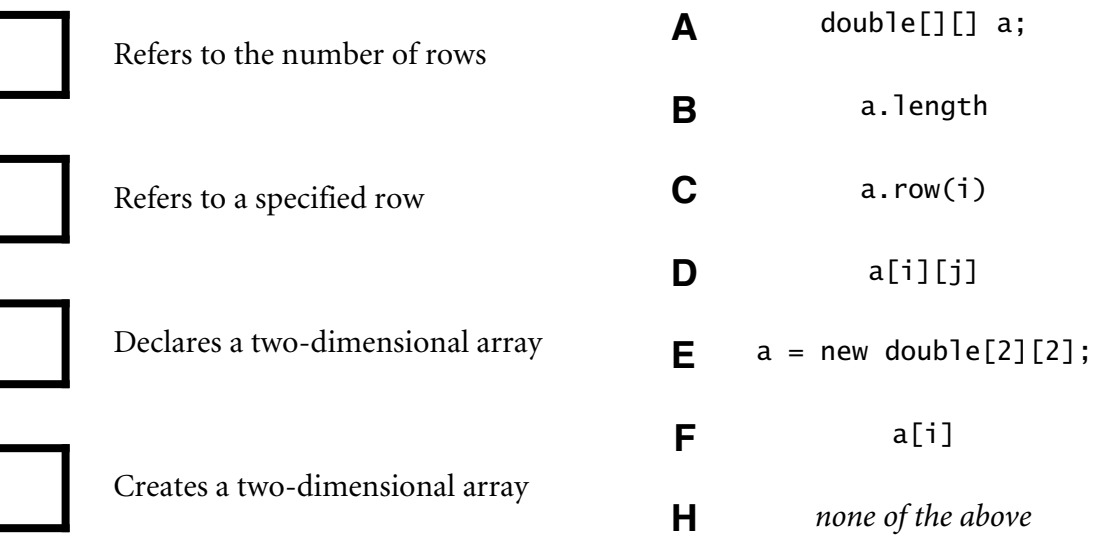

**Q4. I/O (2 points).** *Carefully study* the following Java program. It is simple, but there is a likely bug that makes it tricky.

```
public class Q4 
{ 
    public static void main(String[] args) 
    { 
       int x = StdIn.readInt();
 int y = Integer.parseInt(args[0]); 
 StdOut.print(x + y + " "); 
 StdOut.print(x + " "); 
 StdOut.println(y); 
    } 
}
```
Suppose that the file input.txt contains the string "6 5 4 3". In the box to the left of each command, write the letter corresponding to the output it produces. A letter may be used once, more than once, or not at all.

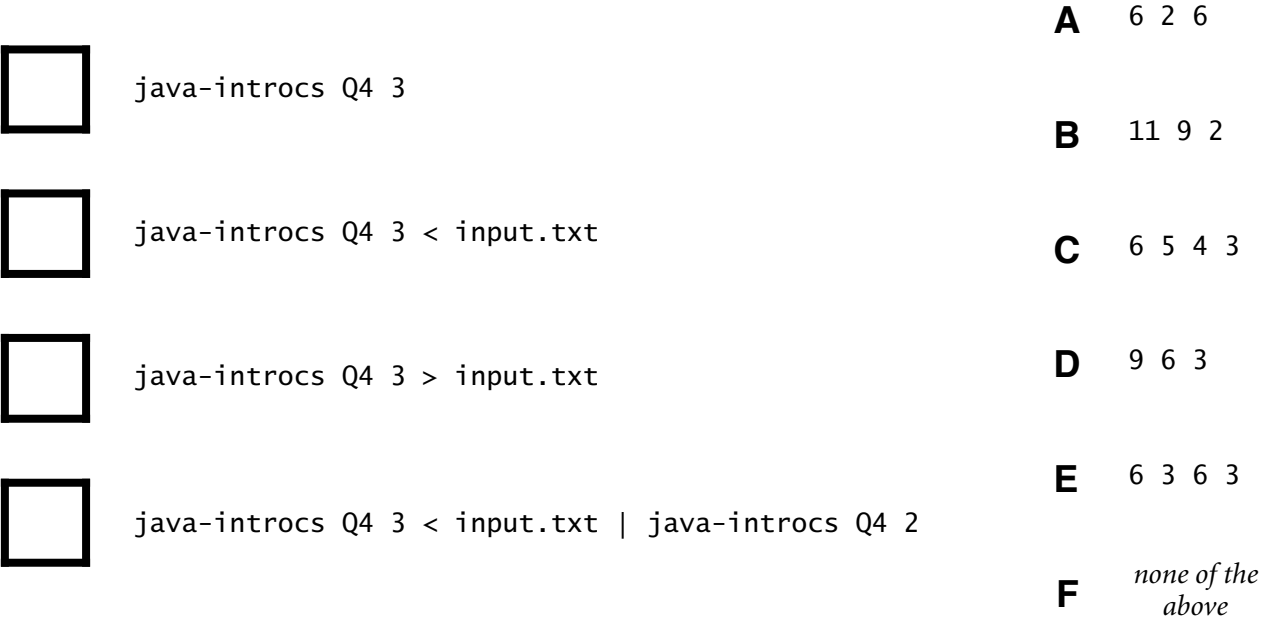

**Q5. Functions (2 points).** Consider the following code.

```
public class Cubes 
{ 
 public static int square(int i) 
 { return i * i * i; } 
    public static void main(String[] args) 
     { 
 for (int i = 1; i <= 1000; i++) 
 StdOut.println(square(i)); 
    } 
}
```
Fill in the circle to the right of each statement to indicate whether it is true or false.

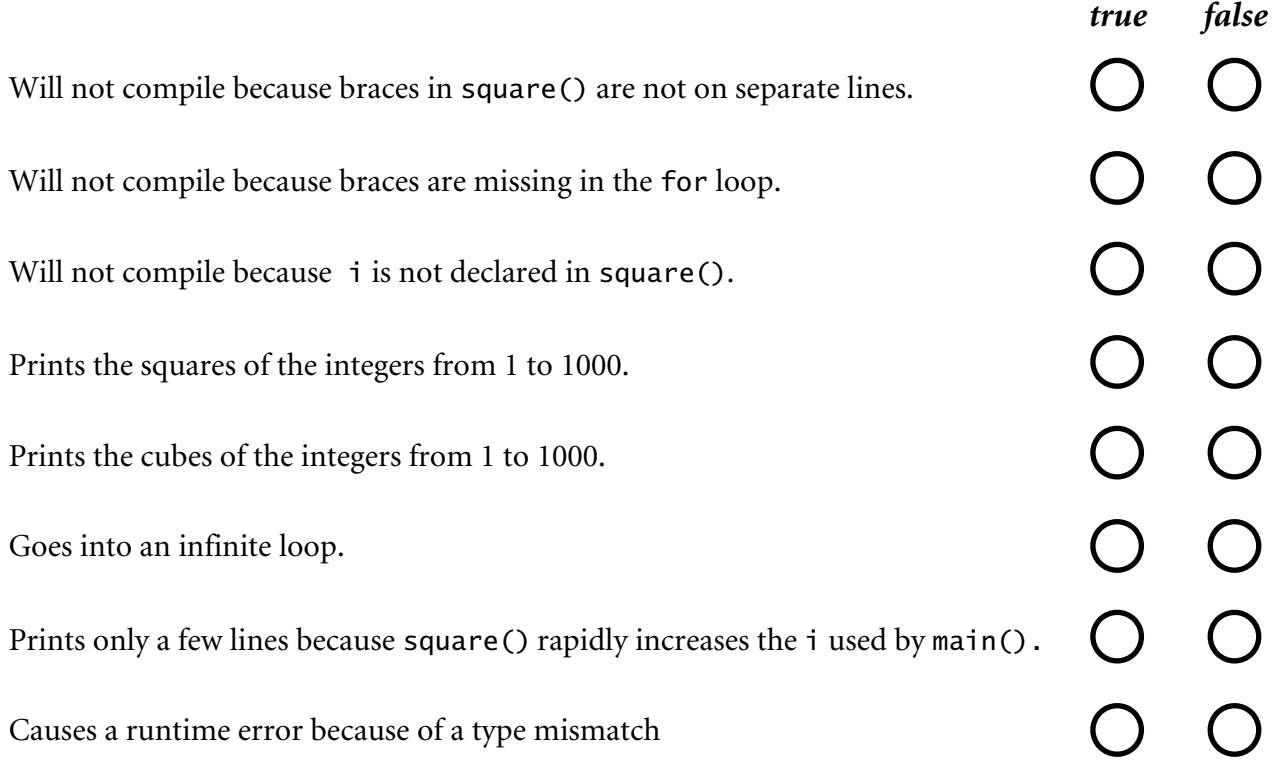

**Q6. Recursion (2.5 points).** Suppose that this code is in the file Q6.java

```
public class Q6 
{ 
    public static int f(int x) 
\{if (x < 2) return x;
 if (x % 2 == 1) // x is odd 
return f((x - 1) / 2) - 1; else // x is even 
          return f(x / 2) + 1;
    } 
    public static void main(String[] args) 
\{ int n = Integer.parseInt(args[0]); 
       StdOut.println(f(n)); } 
}
```
Now suppose that you compile this program using the command javac-introcs Q6 and then run it using the command java-introcs Q6 x for the various values of x given at left below. Fill in the circle corresponding to the value printed for each given value of x. You must fill in exactly one circle in each row.

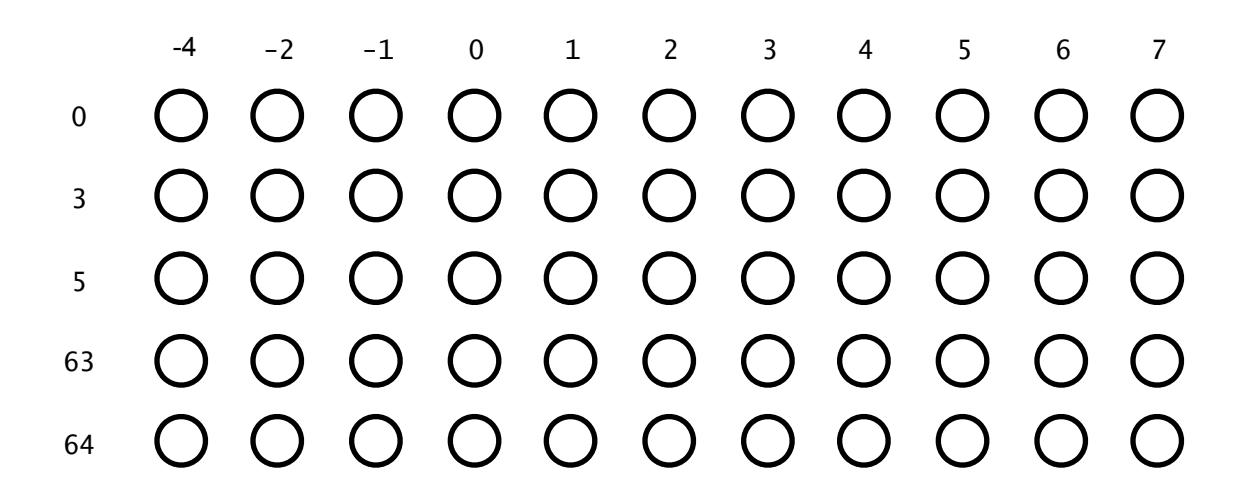

## TOY REFERENCE CARD

INSTRUCTION FORMATS

 | . . . . | . . . . | . . . . | . . . .| Format RR: | opcode | d | s | t | (0-6, A-B) Format A: | opcode | d | addr | (7-9, C-F) ARITHMETIC and LOGICAL operations 1: add R[d] <- R[s] + R[t] 2: subtract R[d] <- R[s] - R[t] 2: subtract <br>
3: and <br>
3: and <br>
4: xor <br>
5: shift left <br>
R[d] <- R[s] ^ R[t] <br>
R[d] <- R[s] << R[t] 4: xor R[d] <- R[s] ^ R[t] 5: shift left R[d] <- R[s] << R[t] 6: shift right R[d] <- R[s] >> R[t] TRANSFER between registers and memory 7: load address<sup>-</sup><br>8: load 8: load R[d] <- M[addr] M[addr] <- R[d]<br>R[d] <- M[R[t]] A: load indirect R[d] <- M[R[t]]<br>B: store indirect M[R[t]] <- R[d] B: store indirect CONTROL<br>0: halt 0: halt halt C: branch zero if (R[d] == 0) PC <- addr D: branch positive if (R[d] > 0) PC <- addr E: jump register PC <- R[d] E: jump register  $PC \leq -R[d]$ <br>F: jump and link  $R[d] \leq -PC$ ; PC  $\leq -addr$ Register 0 always reads 0. Loads from M[FF] come from stdin. Stores to M[FF] go to stdout. 16-bit registers (using two's complement arithmetic) 16-bit memory locations 8-bit program counter

**Q7. TOY (2 points).** In the box to the left of each description, write the letter corresponding to the four-digit hex number that best fits the description. A letter may be used once, more than once, or not at all.

> **A** 0014 **B** 0020 **C** 1020 **D** 1110 **E** 1111 **F** 1212 **G** 4369 **H** 9FFF **I** D099 **J** FFEC **K** *none of the above* Represents the decimal integer 20 Represents the decimal integer -20 Halt instruction Doubles the value in a register Writes to standard output Illegal TOY instruction Represents the decimal integer 4369

No-op (has no effect)

**Q8. TOY Programming (2.5 points).** An integer array is stored starting at memory location 51. The length of the array is stored in memory location 50. The following (partial) TOY program reverses the array by swapping the first element and the last element, then swapping the second element and the next-to-last element, and so on until the lo and hi pointers cross.

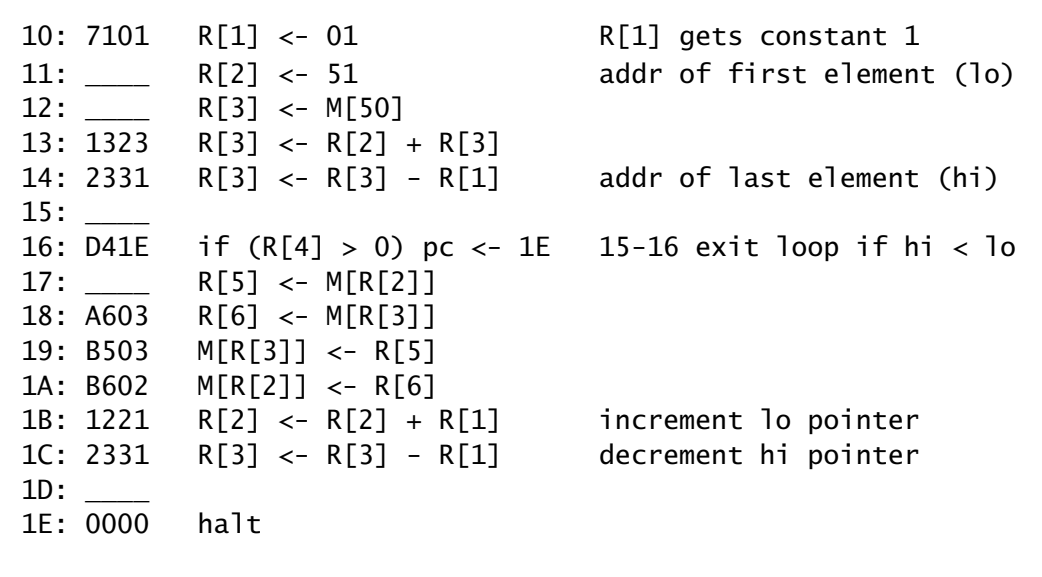

For each of the missing instructions, write the letter corresponding to the correct instruction in the box to the left of the given address.

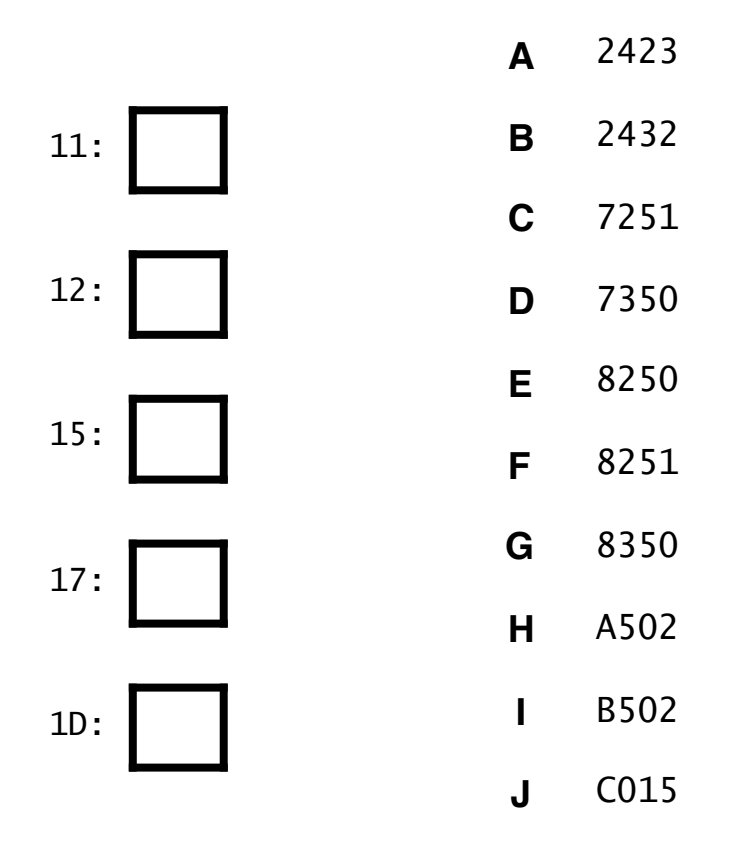